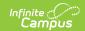

## MN v3.3 - Student Early Education Program Associations Resource Preferences

Last Modified on 08/13/2025 12:56 pm CD7

The Ed-Fi Configuration tool is used to establish Ed-Fi data resources.

The following describes how to set the resource preferences for the Student Early Education Program Association resource.

If a mapping is changed, a resync must be performed on the resource in order for the new mappings to send correctly.

Any item not mapped will not report to Ed-Fi.

1. Select the appropriate **Ed-Fi Code** for the Funding Sources Descriptors.

| EarlyEducationFundingMN Funding Source |                                                                                                    |
|----------------------------------------|----------------------------------------------------------------------------------------------------|
| UI<br>Location                         | Student Information > Program Participation > Early Education > Early Education Funding Source > Funding Source |

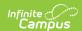

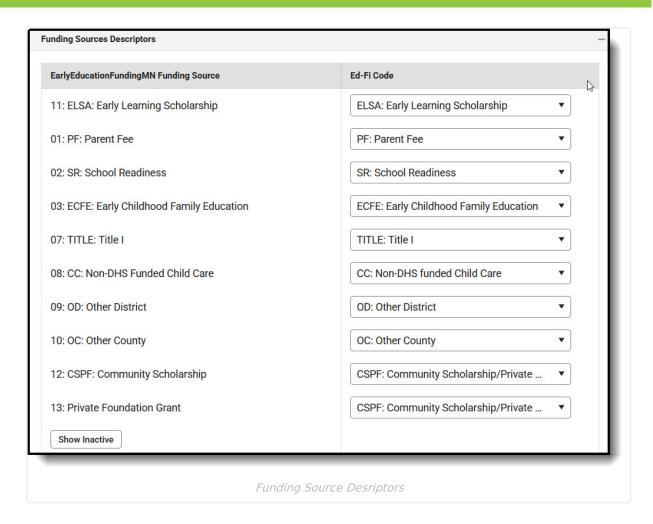

2. Select the appropriate **Ed-Fi Code** for the Reason Exited Descriptors.

| EarlyEducationCaregiverMN Educational Background |                                                                             |
|--------------------------------------------------|-----------------------------------------------------------------------------|
| UI Location                                      | Student Information > Program Participation > Early Education > Exit Reason |

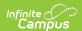

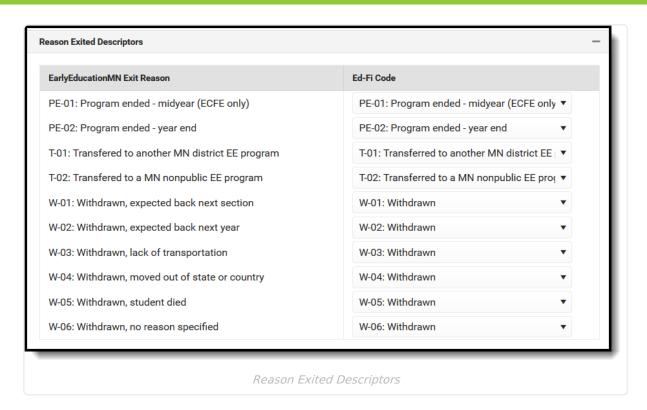

## 3. Click Save.